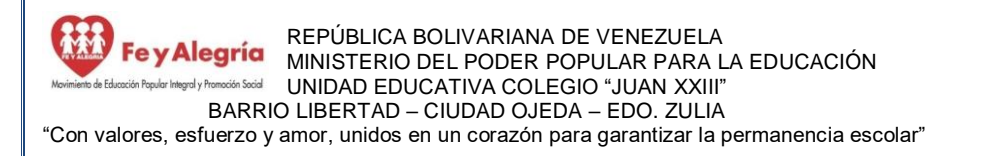

## **Plan de Actividades Semanales para Media General y Técnica Introducción:**

Esta guía está diseñada para ti, querido estudiante, para que en este tiempo de suspensión de clases, mantengas la rutina y el hábito de estudio, trabajes los temas esenciales que están planificados, y puedas tener tus calificaciones en cada área. A partir de esta semana las guías vienen diseñadas para que las trabajes en 2 semanas. De igual forma, te hicimos la distribución de las áreas de formación para ayudarte a organizar tu tiempo. Observaras que las áreas de Formación humana cristiana y de Orientación y convivencia se desarrollan todas las semanas, de esta manera se busca el bienestar psicoemocional propio y de la familia.

Gracias Señor porque en ti encuentro signos de vida y esperanza, Toma y recibe toda mi libertad, mi memoria, mi entendimiento y mi voluntad, Tú me lo diste, a ti lo regreso, dispón todo a tu Voluntad. Contigo quiero ser feliz.

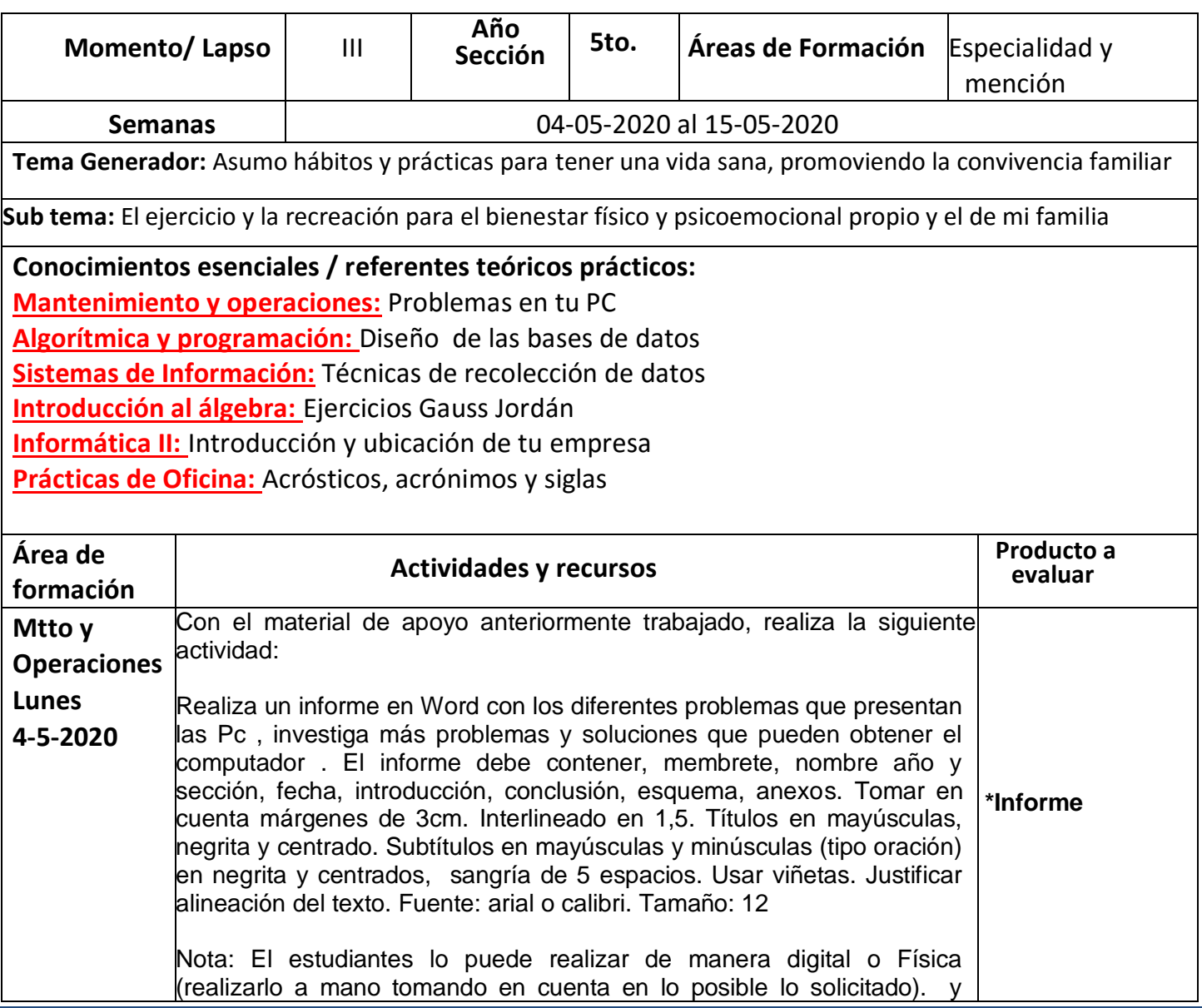

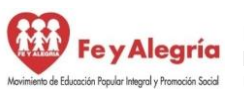

"Con valores, esfuerzo y amor, unidos en un corazón para garantizar la permanencia escolar"

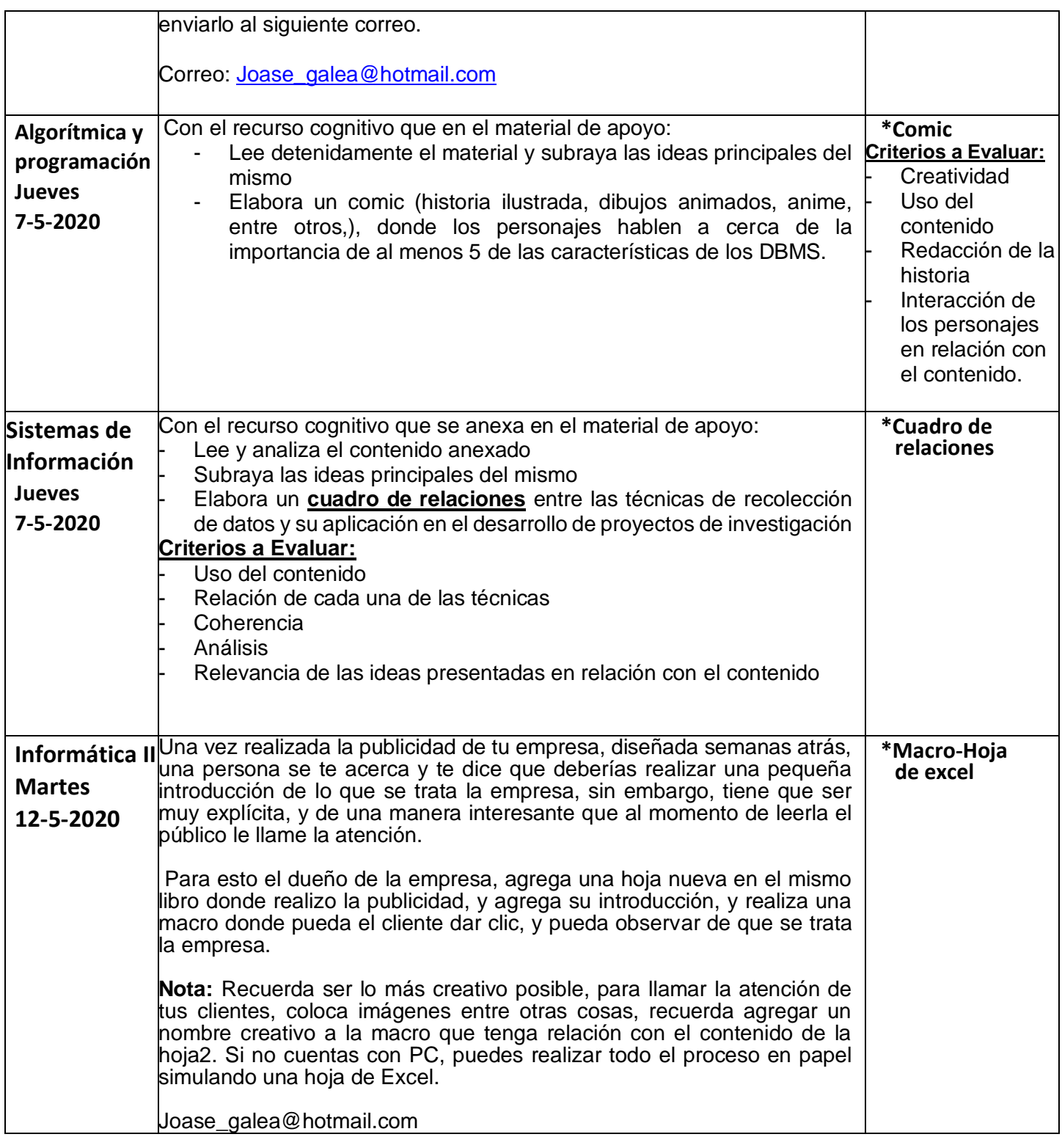

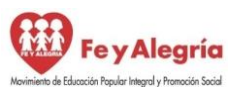

REPÚBLICA BOLIVARIANA DE VENEZUELA Fey Alegría MINISTERIO DEL PODER POPULAR PARA LA EDUCACIÓN paly Pramodán Social UNIDAD EDUCATIVA COLEGIO "JUAN XXIII" BARRIO LIBERTAD – CIUDAD OJEDA – EDO. ZULIA

"Con valores, esfuerzo y amor, unidos en un corazón para garantizar la permanencia escolar"

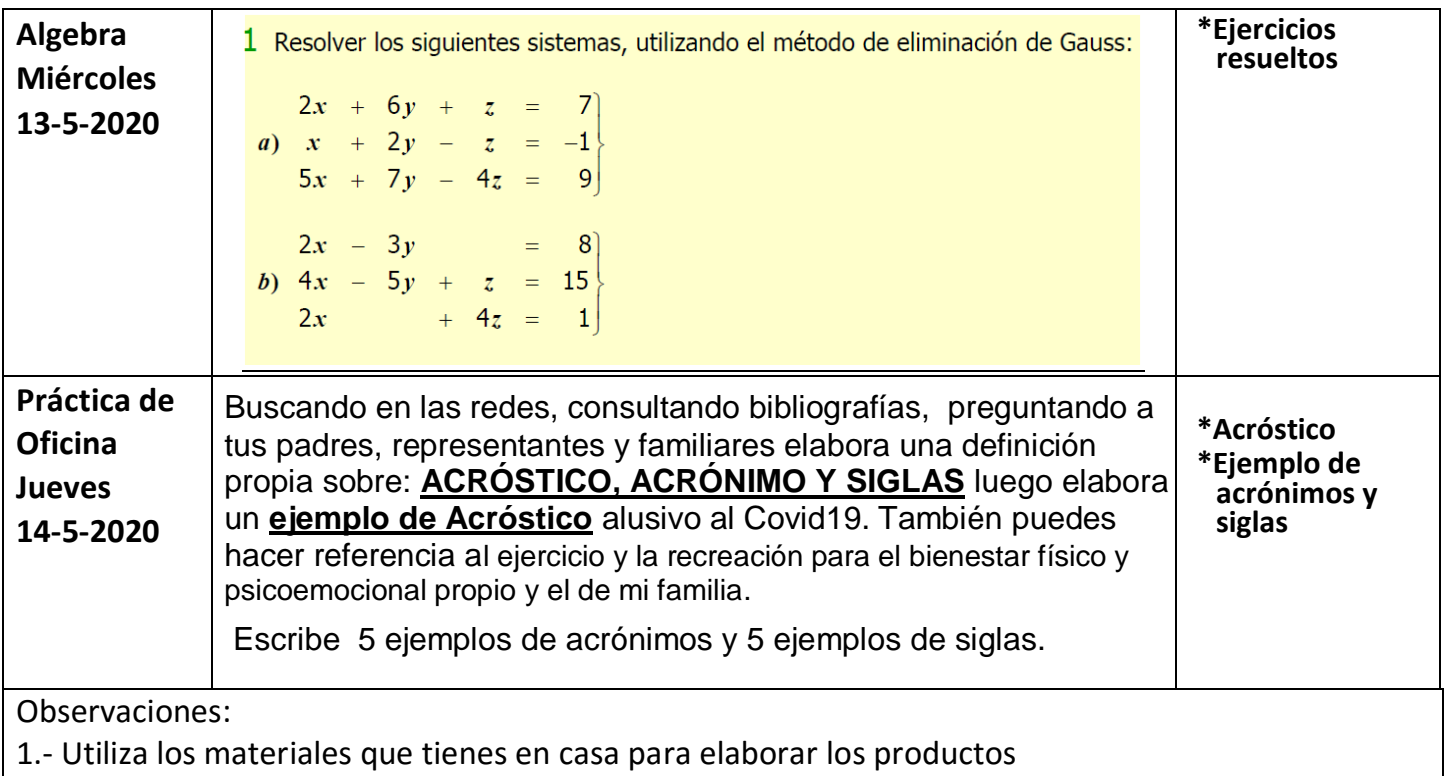

2.- Organiza tu tiempo.

3. - Las actividades deben ser enviadas el 18/05/2020 de manera digital, ya sea por medio de fotos o escaneadas al correo de Coordinación de evaluación *mediageneraljuanxxiiifya@gmail.com* con copia a cada correo del docente que imparte el área de formación

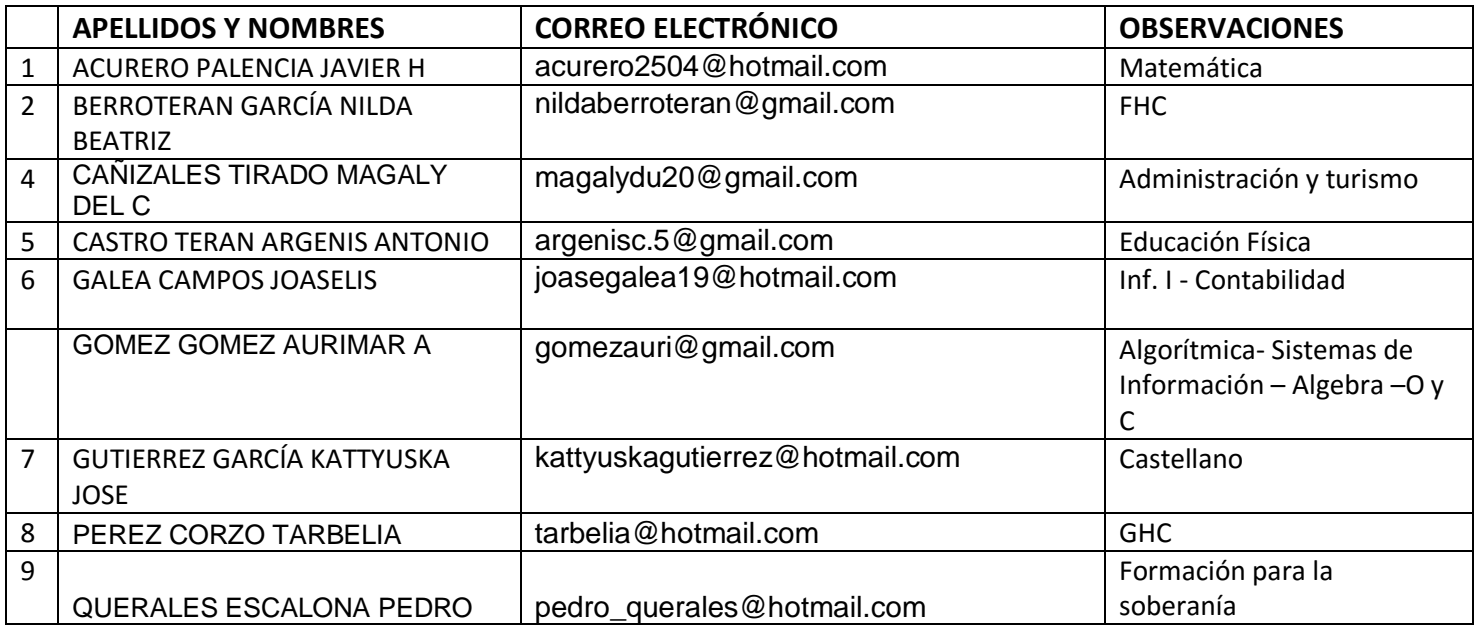